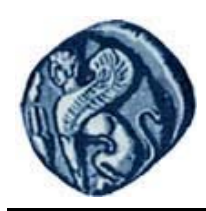

**Πανεπιστήμιο Αιγαίου**

# **Εισαγωγή στον Προγραμματισμό Η/Υ**

**Εργαστηριακή άσκηση 6.1**

Βαΐτης Μιχαήλ

Τμήμα Γεωγραφίας

## **Άδειες Χρήσης**

- Το παρόν εκπαιδευτικό υλικό υπόκειται σε άδειες χρήσης Creative Commons.
- Για εκπαιδευτικό υλικό, όπως εικόνες, που υπόκειται σε άλλου τύπου άδειας χρήσης, η άδεια χρήσης αναφέρεται ρητώς.

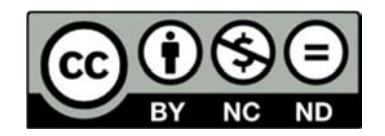

### **Χρηματοδότηση**

- Το παρόν εκπαιδευτικό υλικό έχει αναπτυχθεί στα πλαίσια του εκπαιδευτικού έργου του διδάσκοντα.
- Το έργο «**Ανοικτά Ακαδημαϊκά Μαθήματα στο Πανεπιστήμιο Αιγαίου**» έχει χρηματοδοτήσει μόνο τη αναδιαμόρφωση του εκπαιδευτικού υλικού.
- Το έργο υλοποιείται στο πλαίσιο του Επιχειρησιακού Προγράμματος «Εκπαίδευση και Δια Βίου Μάθηση» και συγχρηματοδοτείται από την Ευρωπαϊκή Ένωση (Ευρωπαϊκό Κοινωνικό Ταμείο) και από εθνικούς πόρους.

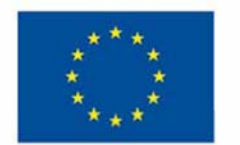

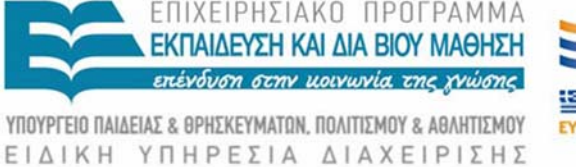

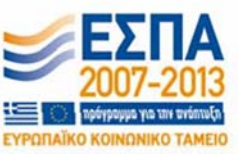

Ευρωπαϊκή Ένωση παϊκό Κοινωνικό Ταμείο

Με τη συγχρηματοδότηση της Ελλάδας και της Ευρωπαϊκής Ένωσης

### **Εισαγωγή στον Προγραμματισμό Η/Υ Εργαστηριακή άσκηση 6.1**

#### **ΔΟΜΕΣ ΔΕΔΟΜΕΝΩΝ Ι (ΠΙΝΑΚΕΣ)**

Τρέξτε το πρόγραμμα R Studio:

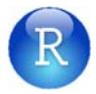

Εκτελέστε τις παρακάτω εντολές στο περιβάλλον command line:

#### **Δημιουργία πίνακα**

```
> X < - matrix(0, nrow = 3, ncol = 4)
> X 
        \begin{bmatrix} 1 & 1 & 1 & 1 & 2 & 1 \\ 0 & 0 & 0 & 0 & 0 \\ 0 & 0 & 0 & 0 & 0 \\ 0 & 0 & 0 & 0 & 0 \\ 0 & 0 & 0 & 0 & 0 \\ 0 & 0 & 0 & 0 & 0 \\ 0 & 0 & 0 & 0 & 0 \\ 0 & 0 & 0 & 0 & 0 \\ 0 & 0 & 0 & 0 & 0 \\ 0 & 0 & 0 & 0 & 0 \\ 0 & 0 & 0 & 0 & 0 \\ 0 & 0 & 0 & 0 & 0 \\ 0 & 0 & 0 & 0 & 0 \\ 0 & 0 & 0 & 0 & 0 \\ [1,] 0 0 0 0 
[2,] 0 0 0 0 
[3,] 0 0 0 0
> Y <- matrix(1:12, nrow = 3, ncol = 4)
> Y 
       [1, 1] [2, 2] [3, 3] [4][1,] 1 4 7 10 
[2,] 2 5 8 11 
[3,] 3 6 9 12
```
#### **Διαστάσεις πίνακα**

(είναι το διάνυσμα των ακεραίων που εκφράζει τον αριθμό γραμμών και στηλών του πίνακα)

 $>$  dim(X) [1] 3 4

#### **Επιλογή τιμών από πίνακα με χρήση δεικτών**

 $>$  Y[1, 3] [1] 7  $>$  Y[1, ] [1] 1 4 7 10  $> Y[, 2]$ [1] 4 5 6

#### **Τροποποίηση τιμών πίνακα με χρήση δεικτών**

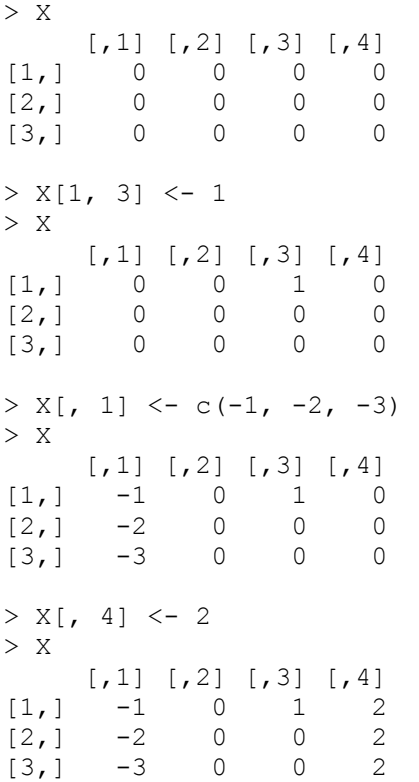

#### **Μετατροπή διανύσματος σε πίνακα**

 $> Z < -c(1:15)$ > Ζ [1] 1 2 3 4 5 6 7 8 9 10 11 12 13 14 15  $> dim(Z) < -c(3, 5)$ > Z  $\begin{bmatrix} 1 \\ 2 \\ 3 \\ 7 \end{bmatrix}$   $\begin{bmatrix} 2 \\ 3 \\ 1 \\ 4 \end{bmatrix}$   $\begin{bmatrix} 4 \\ 5 \\ 1 \\ 1 \\ 1 \end{bmatrix}$ [1,] 1 4 7 10 13 [2,] 2 5 8 11 14 [3,] 3 6 9 12 15

#### **Υποπίνακες**

 $> W < - Y[1:2, 3:4]$ > W [,1] [,2] [1,] 7 10 [2,] 8 11